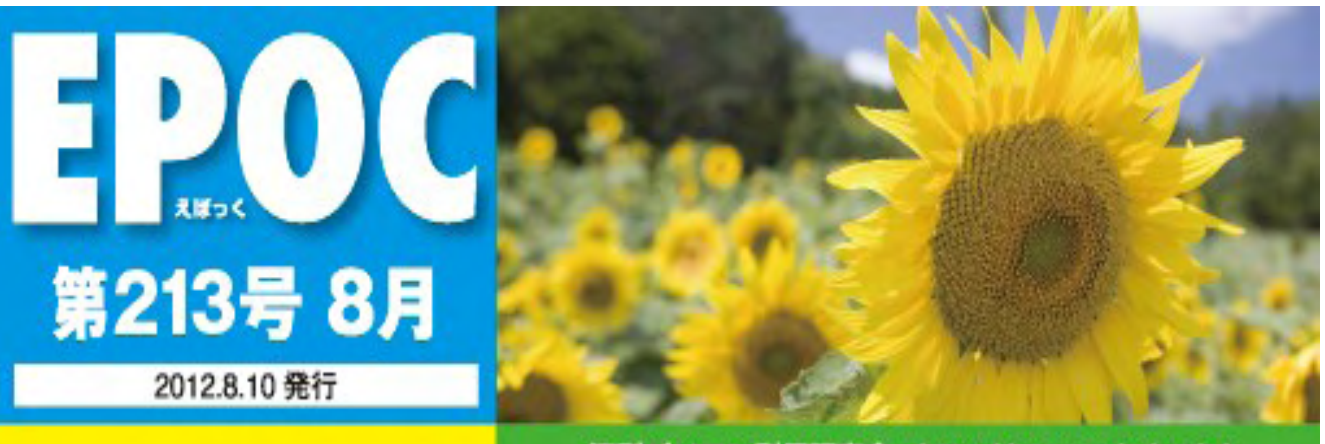

江別パソコン利用研究会 http://e-epoc.jp/web/

## ■土曜日·日曜日は対象外 ■8月13日~8月15日は対象外 北電の計画停電のお知らせ

皆さんご存知のように7月23日より9月14日まで北海道電力の計画停電が始まりま した。EPOCの関係する各機関のグループ分けは、下記のようになっています。

節電が実際に行われる場合には、その都度関係機関よりお知らせします。

★ 江別市役所 ──★野幌公民館 ★大麻えぽあ会場 ──対象外

★江別情報図書館 ★郷土資料館 ★市民活動センターあい 35

★セラミックアートセンター 11

 これを機会に各家庭においても、電力の節電のみならず、生活全般を見直し無駄を省 く事に留意して行きましょう。

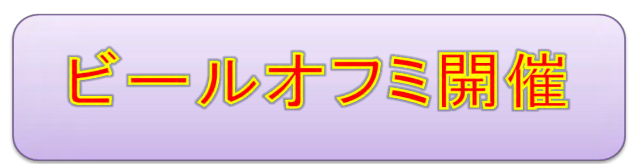

★ 日時 8月4日 (土) 18:00~ ★ 場所 「あおい」野幌町41番地

 ビールオフミを編集部主催で参加者11名にて行いました。当日はあいにく肌寒かつたにも拘 らず「あおい」の会場内は満席でした。2時間という短い時間でしたが、大いに飲み食いしお互 いに話し合いをしたり有意義な時間を過ごす事が出来ました事を感謝申し上げます。

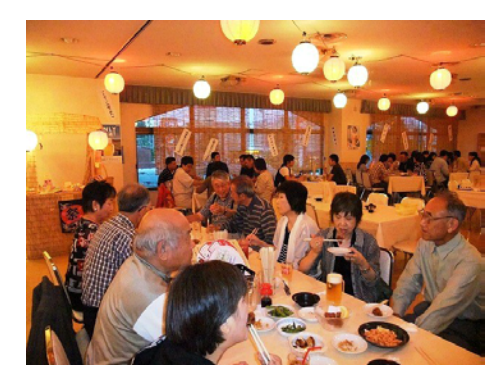

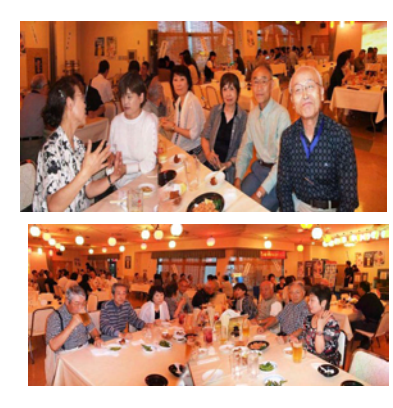

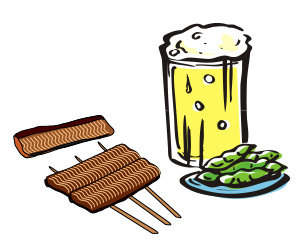

(髙橋 晃 記)

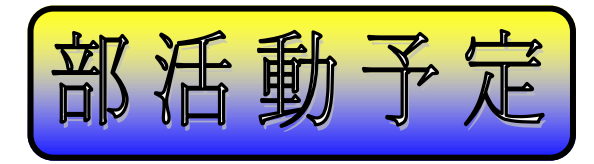

 $\overline{\mathbb{R}}$  $\mathbf{r}$  $\mathcal{A}$ 

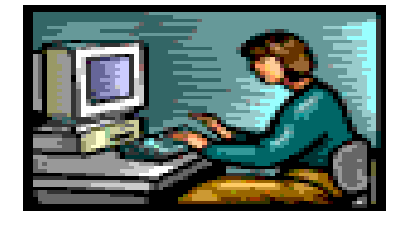

 $\mathbb{R}^2$ 

 $\blacksquare$ П

┡

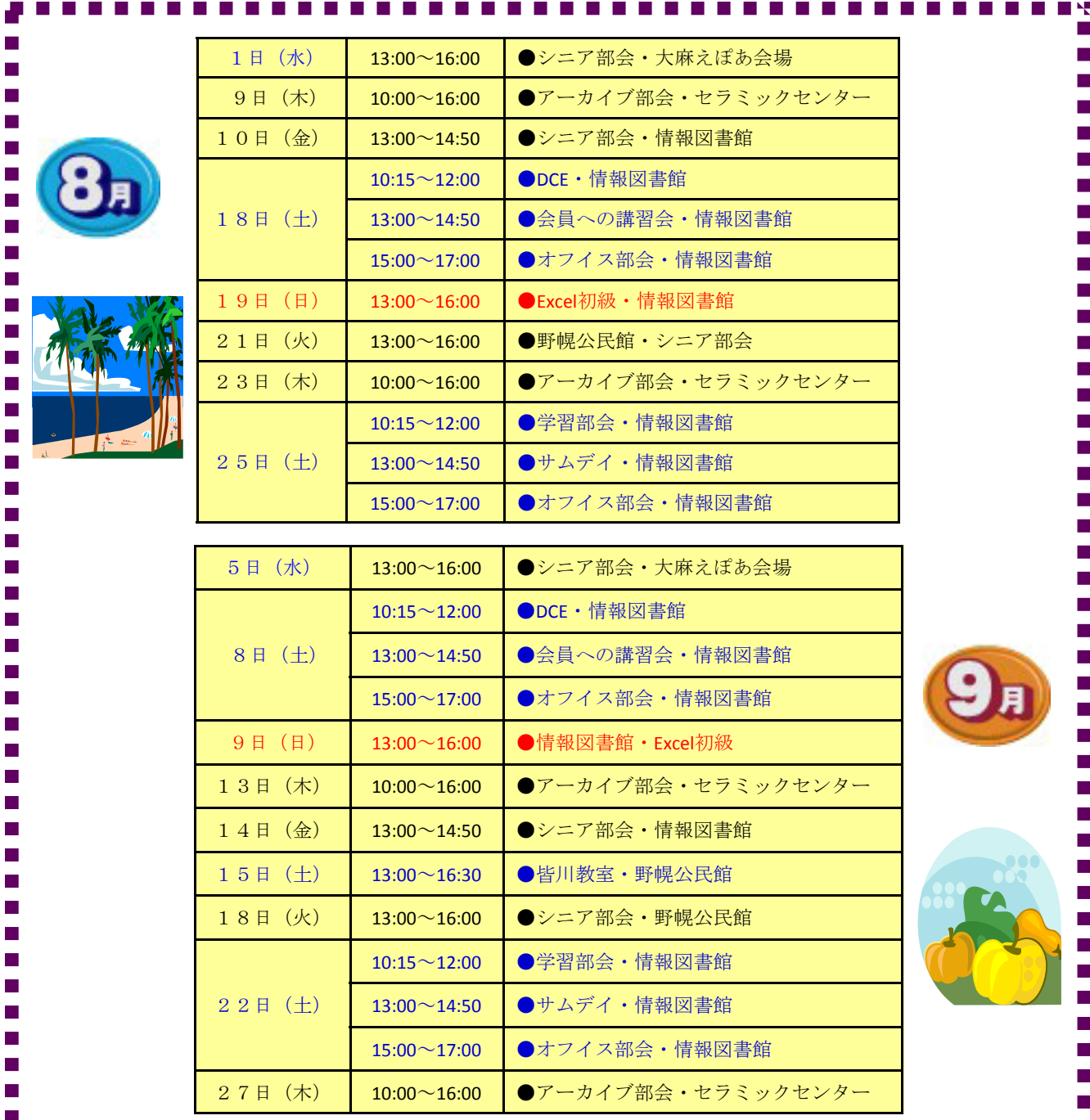

最近のEPOCの活動も、部活動が増えてパソコンの技術習得の幅が広がっ てきました。皆さんも自分に合った部活動に積極的に参加してスキルアップ を図って下さい。

 ホームページ等でも掲載されていますが、学習部会ではワンツーマンで 勉強できる機会を設けましたので、是非、皆さん参加してみませんか。

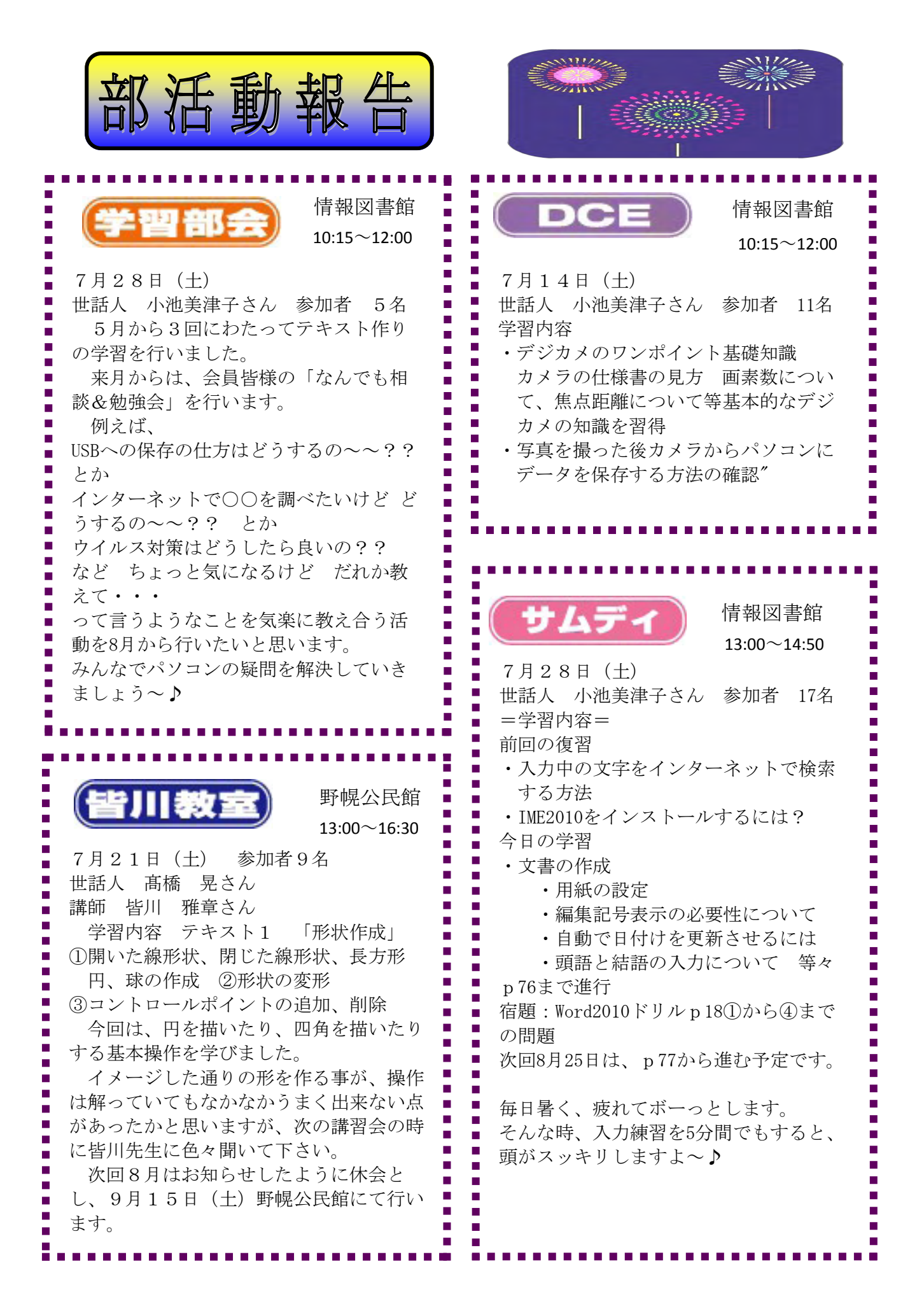

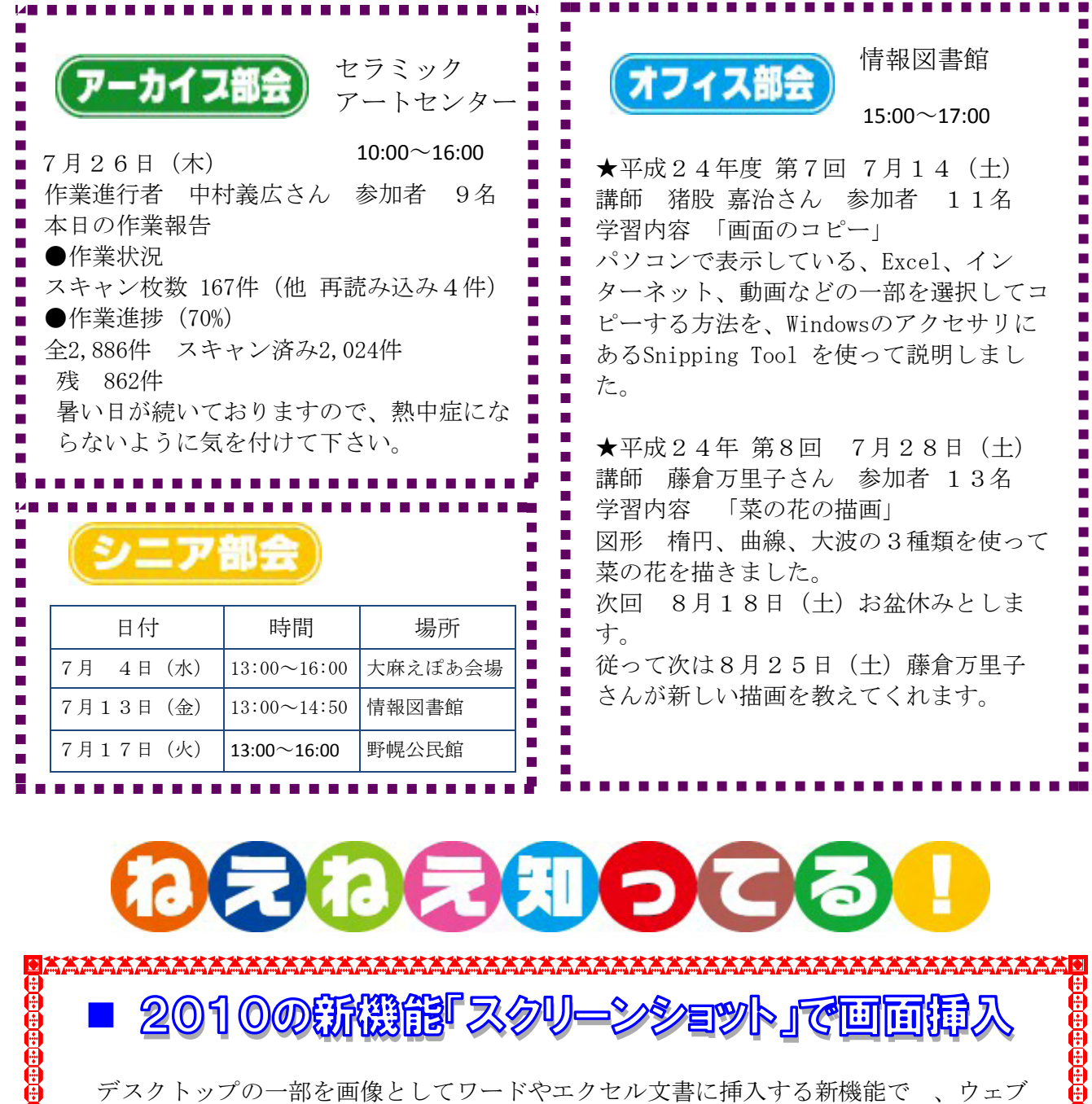

上の画像を文書に挿入したい場合などに、ウェブブラウザーをデスクトップ上に表示してお けば、すぐにワード等に取り込める。(ワードを新規に開いておいて下さい)

①「挿入」タブの「スクリーンショット」をクリックして開き「画面の領域」をクリック

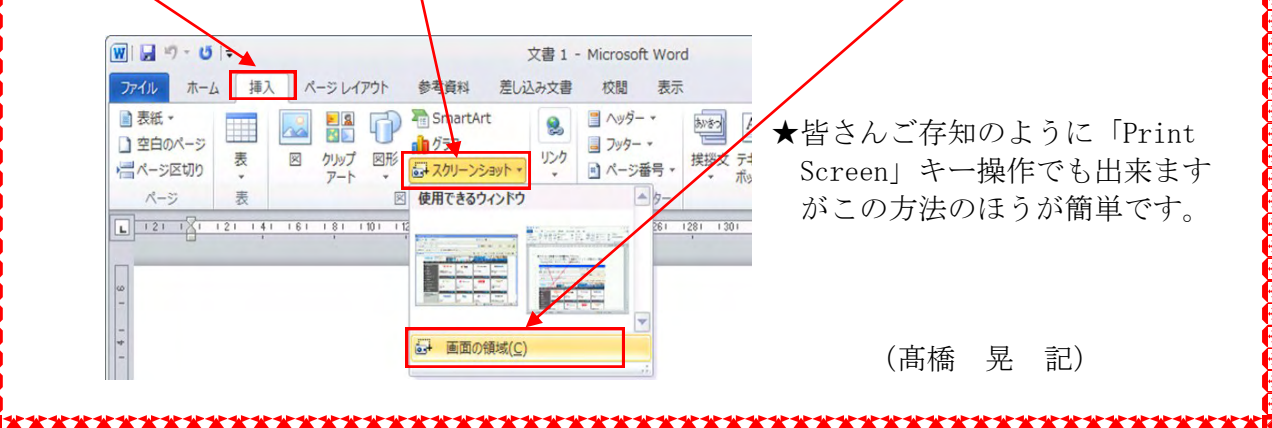

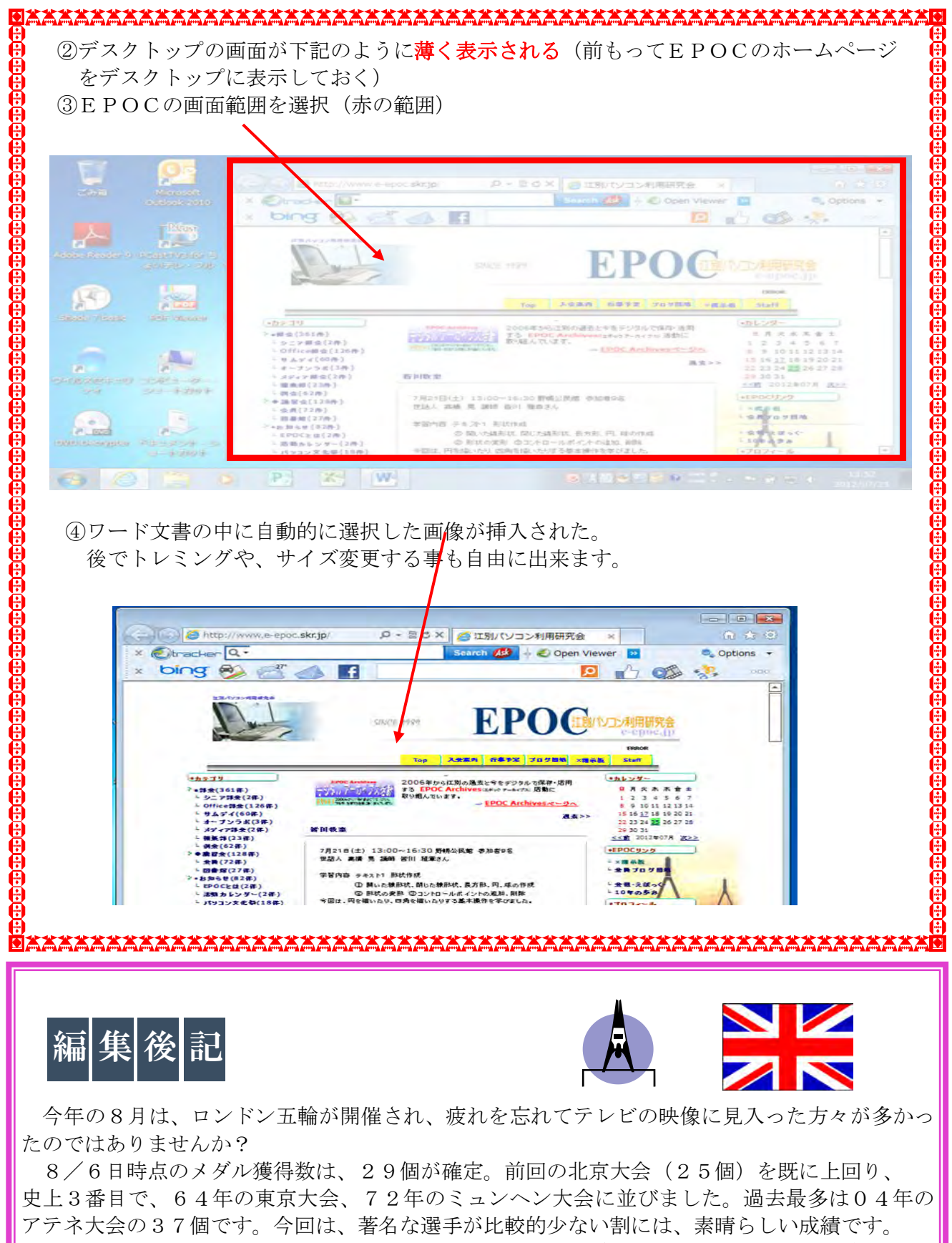

ただ、最近の経済状況の悪化により、選手の中には企業の支援がなかなか得られず、練習環境 も厳しいものがあると思いますが、その中にあって競技生活を続ける事の困難さを乗り越え努力 する姿勢を見ると頭の下がる思いです。

我々もこのような選手達の活動を応援して行きましょう。

(髙橋 晃 記)

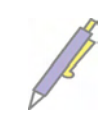